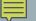

## **STRCAT**

C-String Concatenation Function

## THE C-STRING CONCATENATION FUNCTION

- char\* strcat(char\* s1, const char\* s2);
- Concatenates s2 at the end of s1, returns s1
  - s I must be large enough to hold the contents of s I and s2
  - sI may or many not be empty, but it must be null-terminated
  - The old null-termination character is overridden

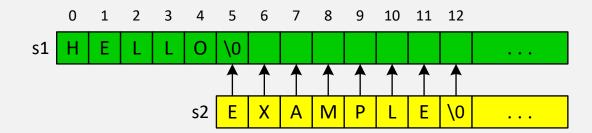